**МУНИЦИПАЛЬНОЕ ОБЩЕОБРАЗОВАТЕЛЬНОЕ УЧРЕЖДЕНИЕ СРЕДНЯЯ ОБЩЕОБРАЗОВАТЕЛЬНАЯ ШКОЛА № 29 ПОСЁЛКА МОСТОВСКОГО, МОСТОВСКОГО РАЙОНА, КРАСНОДАРСКОГО КРАЯ**

## Влияние компьютера на школьника.

Выполнила учащиеся 6 «А» класса Андрейчикова Ару

п. Мостовской

2009

### Первый персональный компьютер

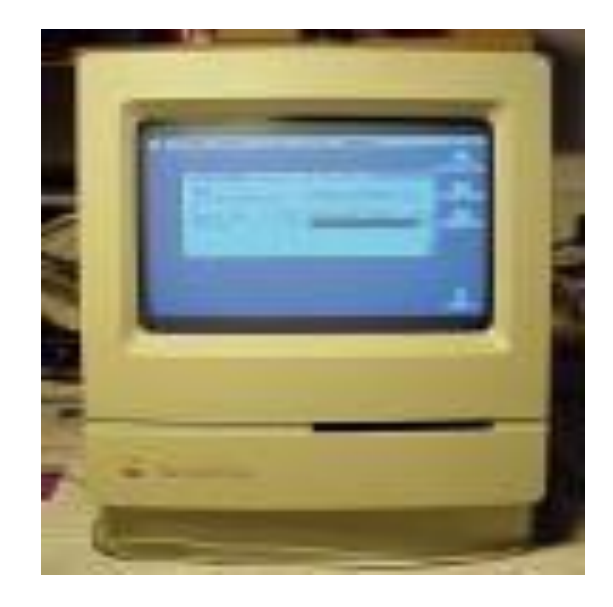

Первый персональный компьютер создали в апреле 1976 года два друга, Стив Джобс (1955 г.р.) — сотрудник фирмы Atari, и Стивен Возняк (1950 г.р.)

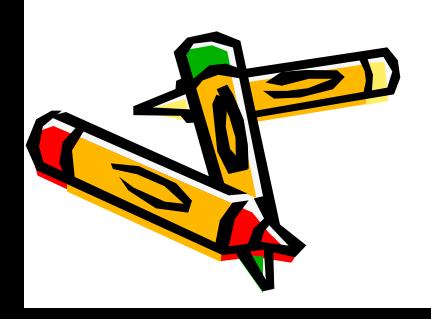

Вас интересует эта тема? Вы совершенно правы! Школьнику, много времени проводящему у монитора, надо знать, каково влияние компьютера на здоровье.

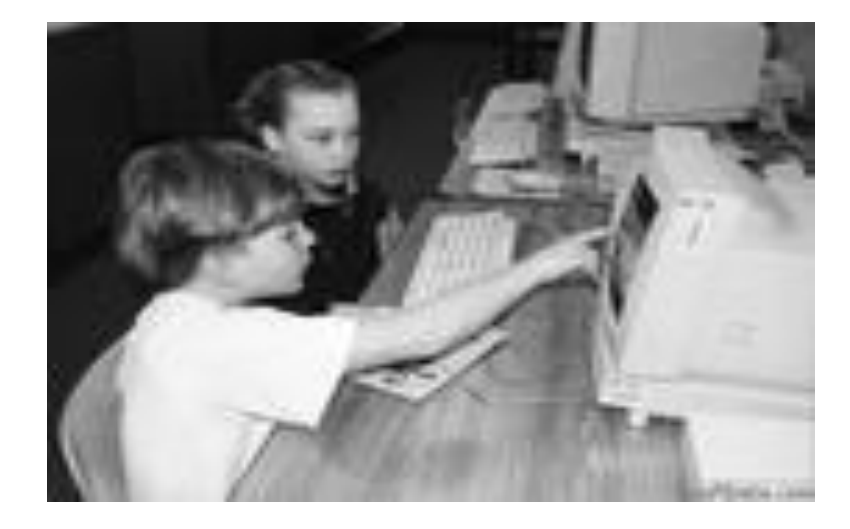

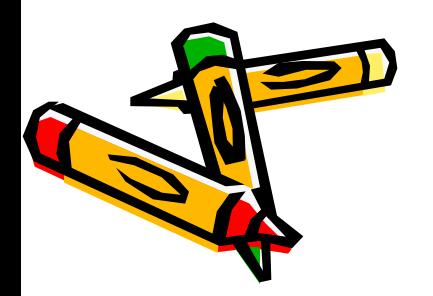

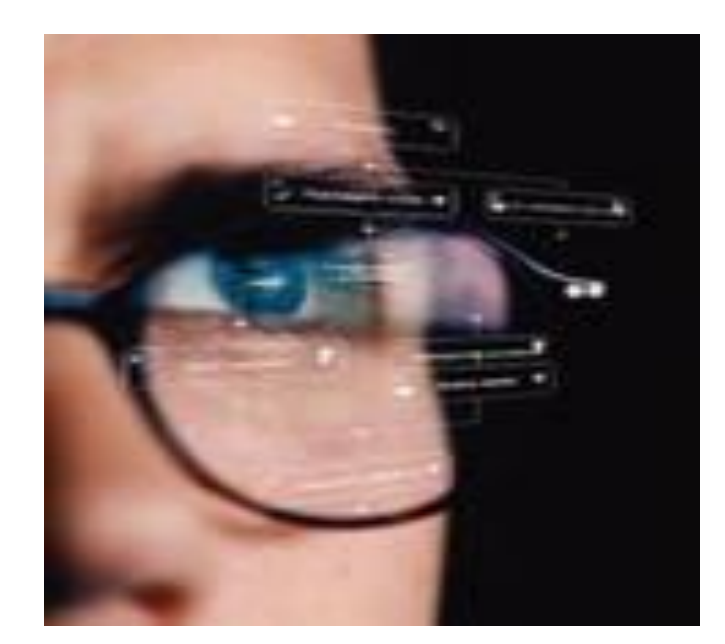

Какой же вред здоровью наносит компьютер и как этот вред минимизировать?

 Как сохранить здоровье школьнику, просиживающему днями и ночами за менртором, как совместить здоровый образ жизни и работу за компьютером?

**Основные вредные факторы, влияющие на состояние здоровья людей, работающих за компьютером**:

- 1. сидячее положение в течение длительного времени;
- 2. воздействие электромагнитного излучения монитора;
- 
- 3. утомление глаз, нагрузка на зрение;
- 4. перегрузка суставов кистей;
- 5. стресс при потере информации.

### Сидячее положение

#### в течение длительного времени

```
 Казалось бы, за 
компьютером человек 
сидит в расслабленной 
позе, однако она является 
для организма вынужденной 
и неприятной: напряжены 
шея, мышцы головы, руки и 
плечи, отсюда излишняя 
нагрузка на позвоночник, 
остеохондроз, а у детей - 
сколиоз.
```
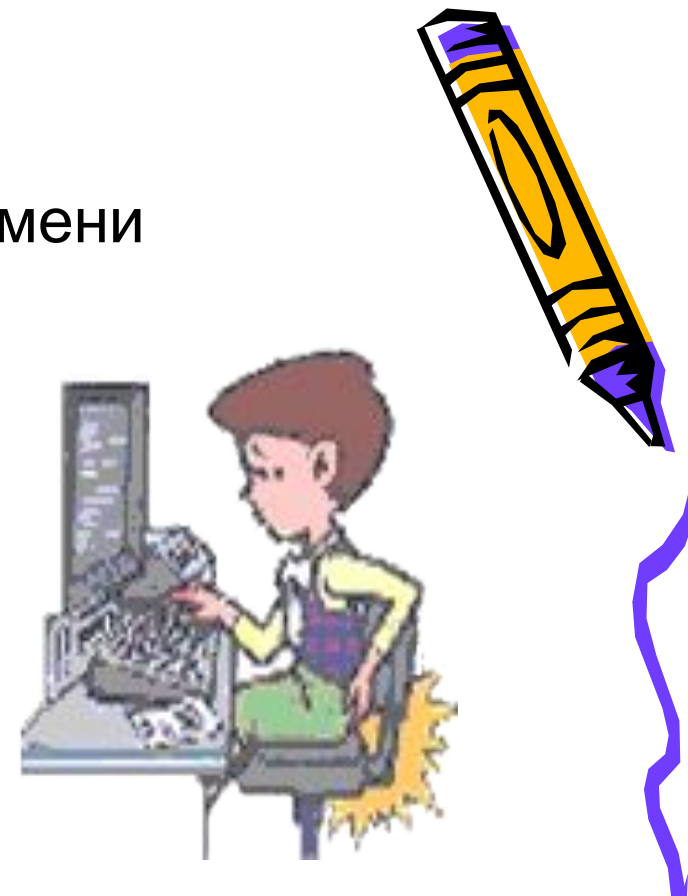

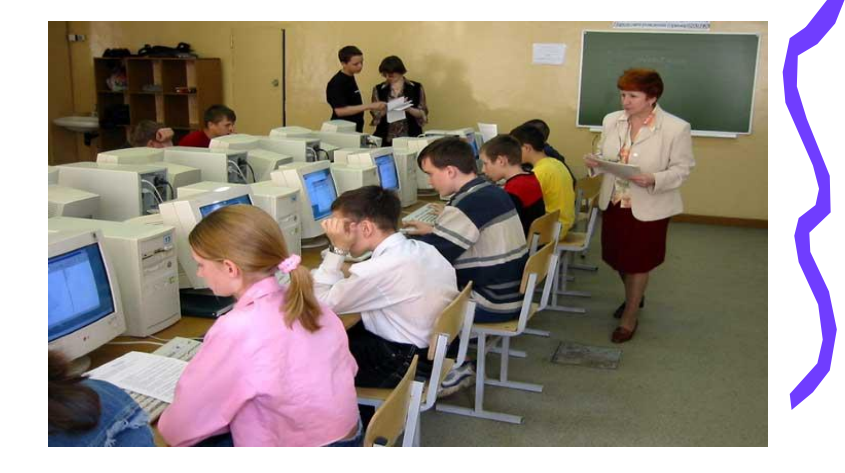

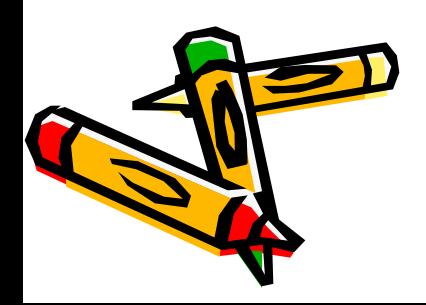

### Строение позвоночника

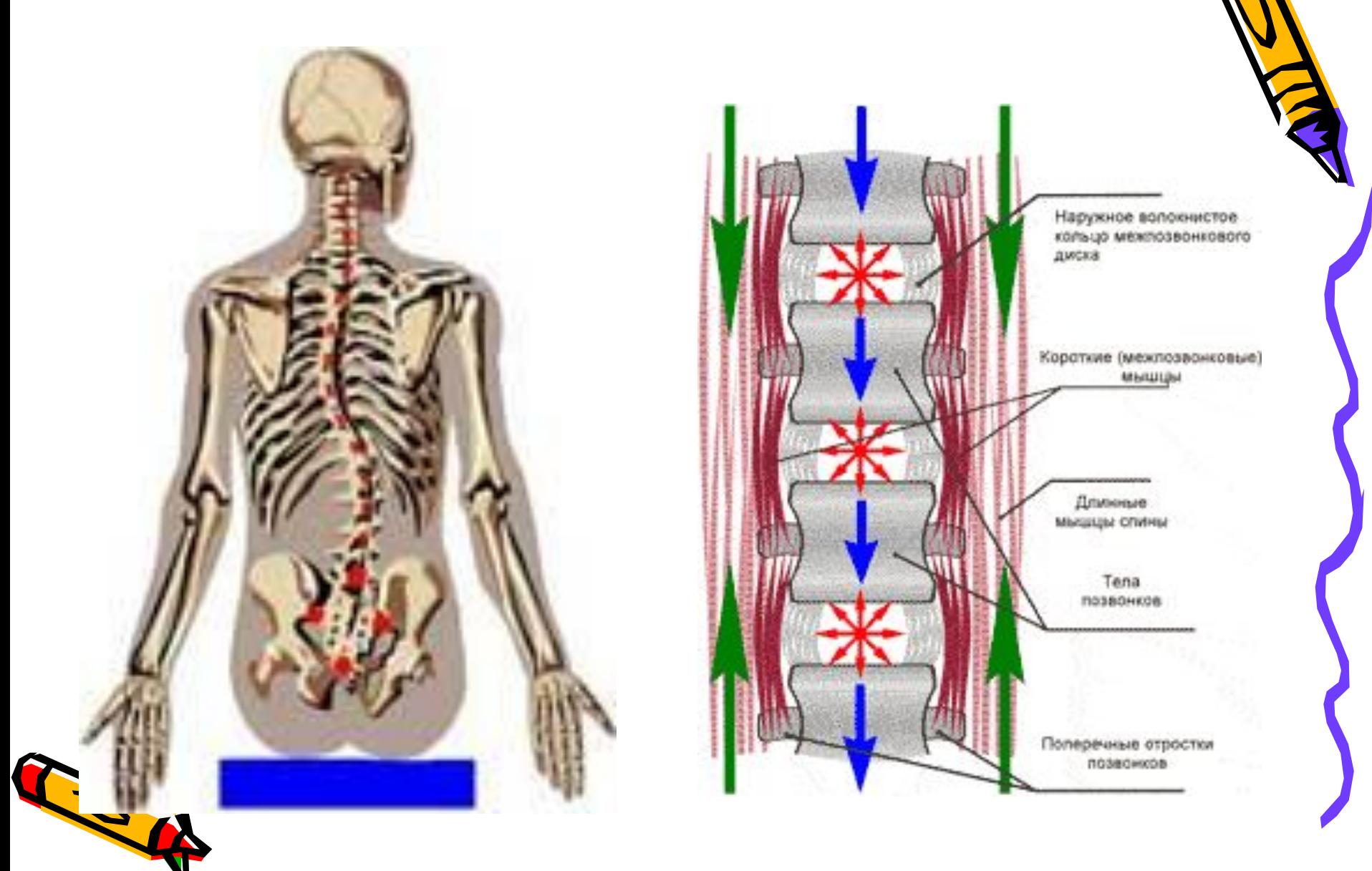

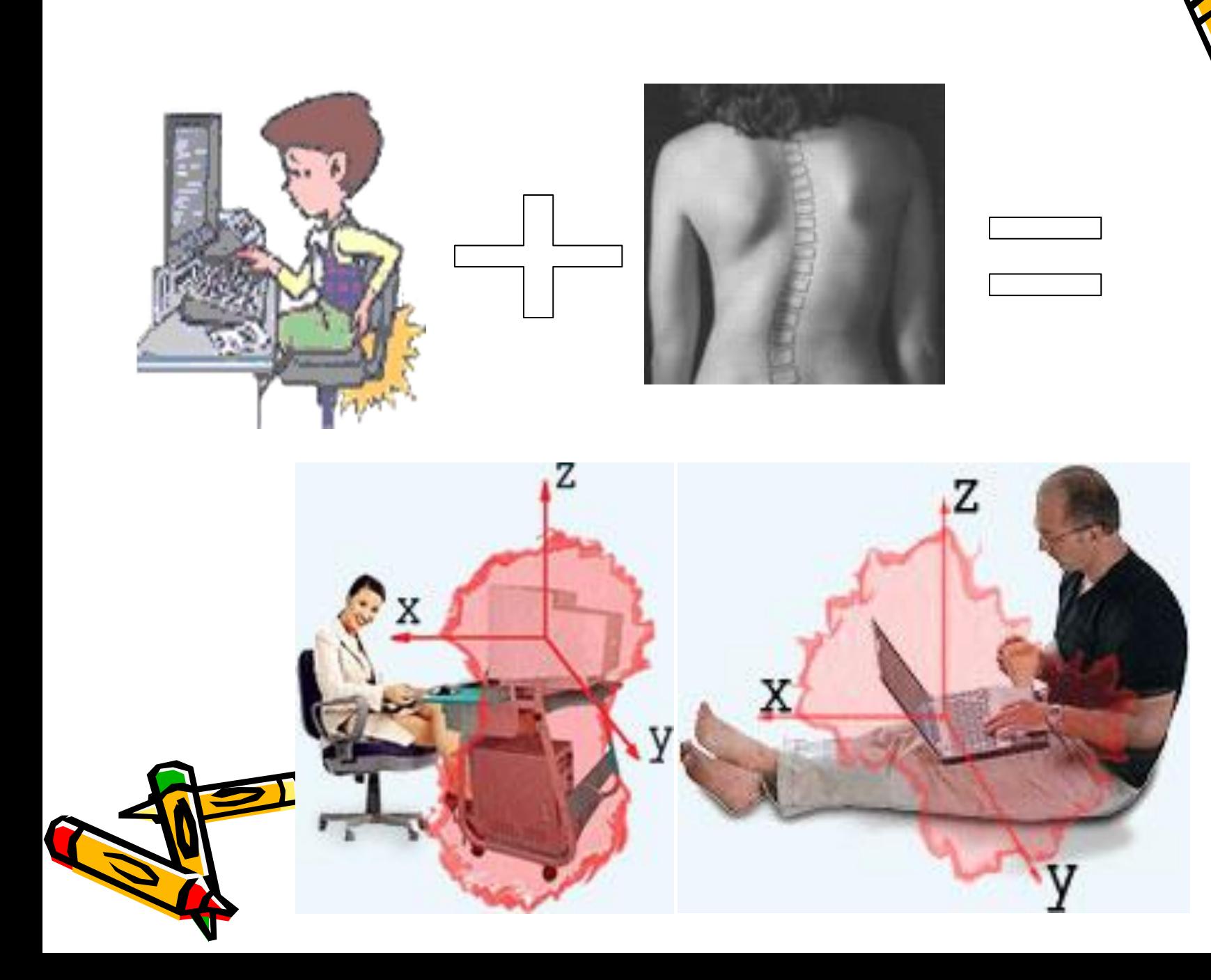

 $\breve{\odot}$ 

 $\widetilde{\omega}$ 

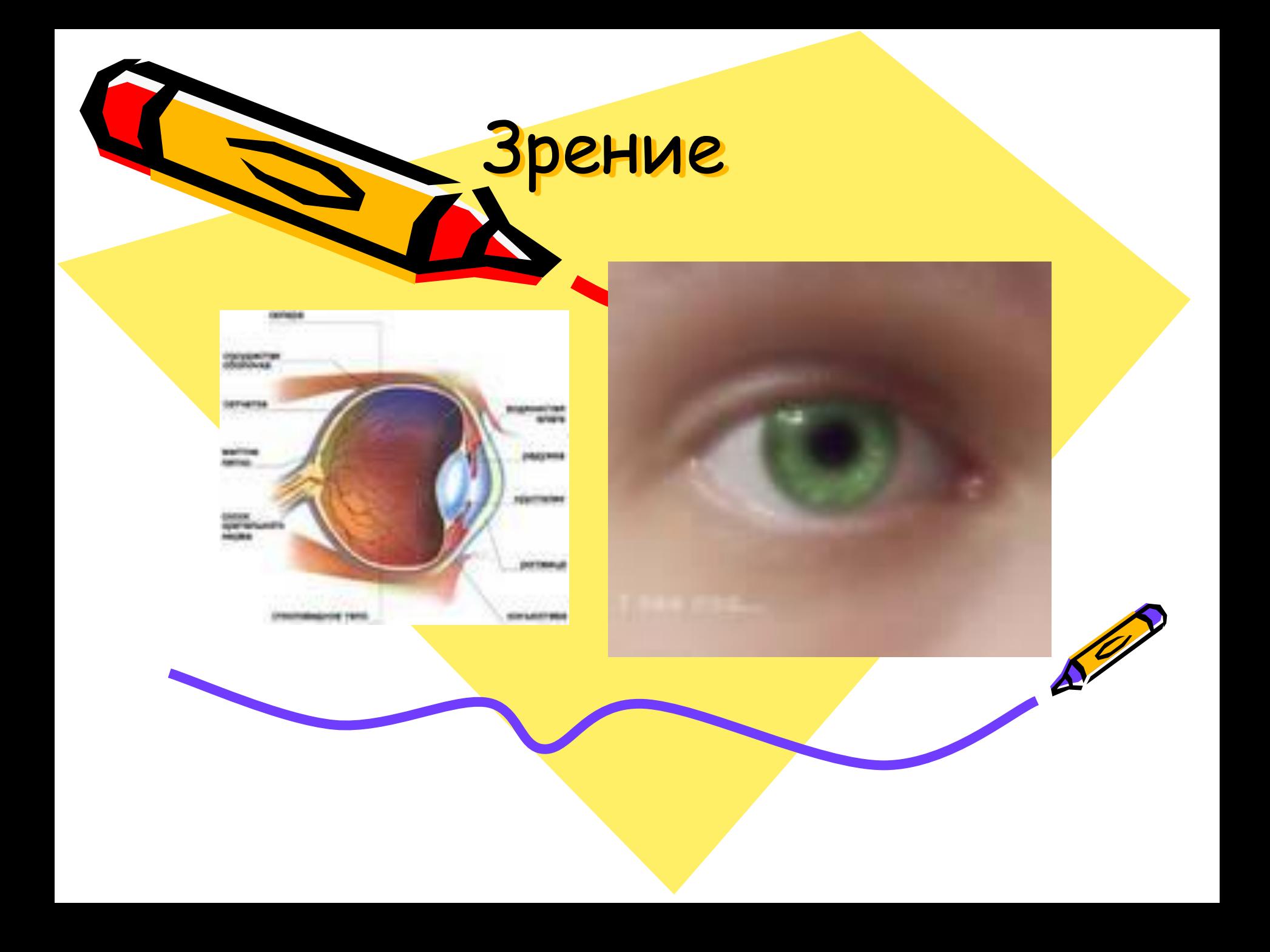

- Наши глаза очень тонкий и чувствительный механизм. Не удивительно, что постоянное напряжение зрения, неизбежное при длительной работе на компьютере, провоцирует различные глазные болезни.
- Безусловно, самая распространенная из болезней глаз <u>близорукость, или миопия</u>. В масштабах всей Земли ею страдают более 30% людей. А среди жителей развитых стран этот процент намного больше. Самое неприятное, что с каждым годом армия близоруких пополняется все большим количеством молодых людей, студентов и даже школьников - самых активных пользователей компьютеров.
- Еще одна из глазных болезней, в появлении и прогрессировании которой самую непосредственную роль может сыграть длительная работа на компьютере - дальнозоркость. Считается, что дальнозоркостью страдают главным образом люди пожилого возраста. Это не совсем верно. Нарушения зрительного аппарата, приводящие к дальнозоркости, часто закладываются в молодости, в детстве, встречаются и врожденные. Просто у молодых, как правило, глаза имеют хорошую аккомодационную способность, которая с возрастом постепенно снижается.
- Самая, пожалуй, "компьютерная" из глазных болезней синдром сухого глаза. Увлажнение роговицы происходит при моргании. Обычно мы моргаем около двадцати раз в минуту. Когда же мы неподвижно смотрим на экран (или в книгу), то моргаем в 3 раза реже. Результат - глаз становится "сухим".
- Говоря про другие распространенные глазные болезни, такие как астигматизм, катаракта, глаукома, конъюнктивит, косоглазие, амблиопия, дальтонизм, отслойка сетчатки, заметим, что вряд ли можно говорить про прямое влияние компьютера на их возникновение и развитие, но, безусловно, неизбежное при работе за монитором длительное напряжение зрения сказывается на течении этих заболеваний не слишком благоприятно, а также может оказаться одним из факторов, способствующих их появлению.

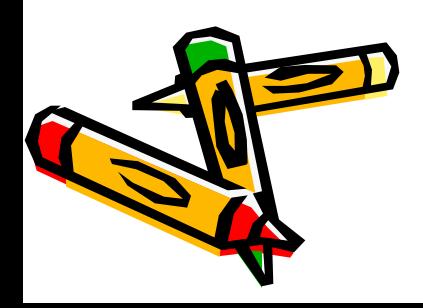

# Монитор

**Монитор** - это та "часть" компьютера, которая влияет на здоровье пользователя сильнее всех остальных, вместе взятых. Поэтому выбирать монитор надо с особой тщательностью. Как подобрать монитор и видеокарту? Большая часть "начинки" компьютеров быстро устаревает и дешевеет, но с мониторами ситуация иная. Их цена меняется не так стремительно. Новейший процессор за год может подешеветь наполовину, а монитор скорее всего "сбросит" процентов 10-20 своей цены. Мониторы, как правило, покупают совсем не на один год.

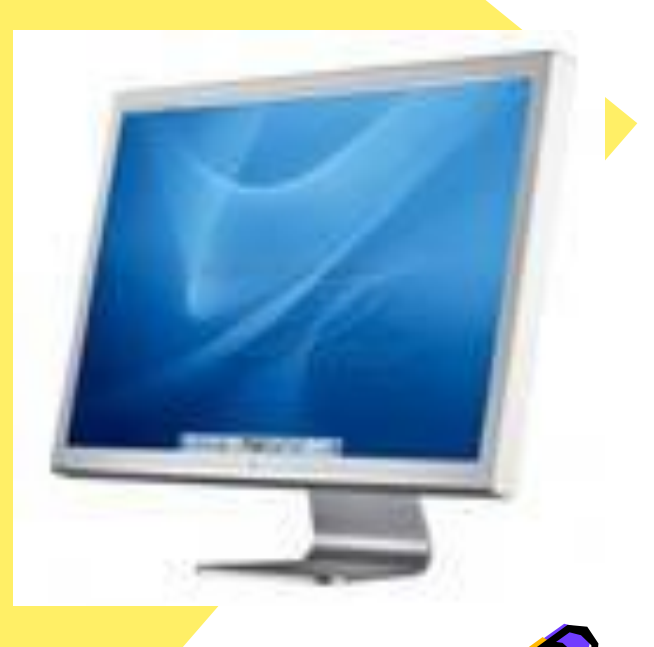

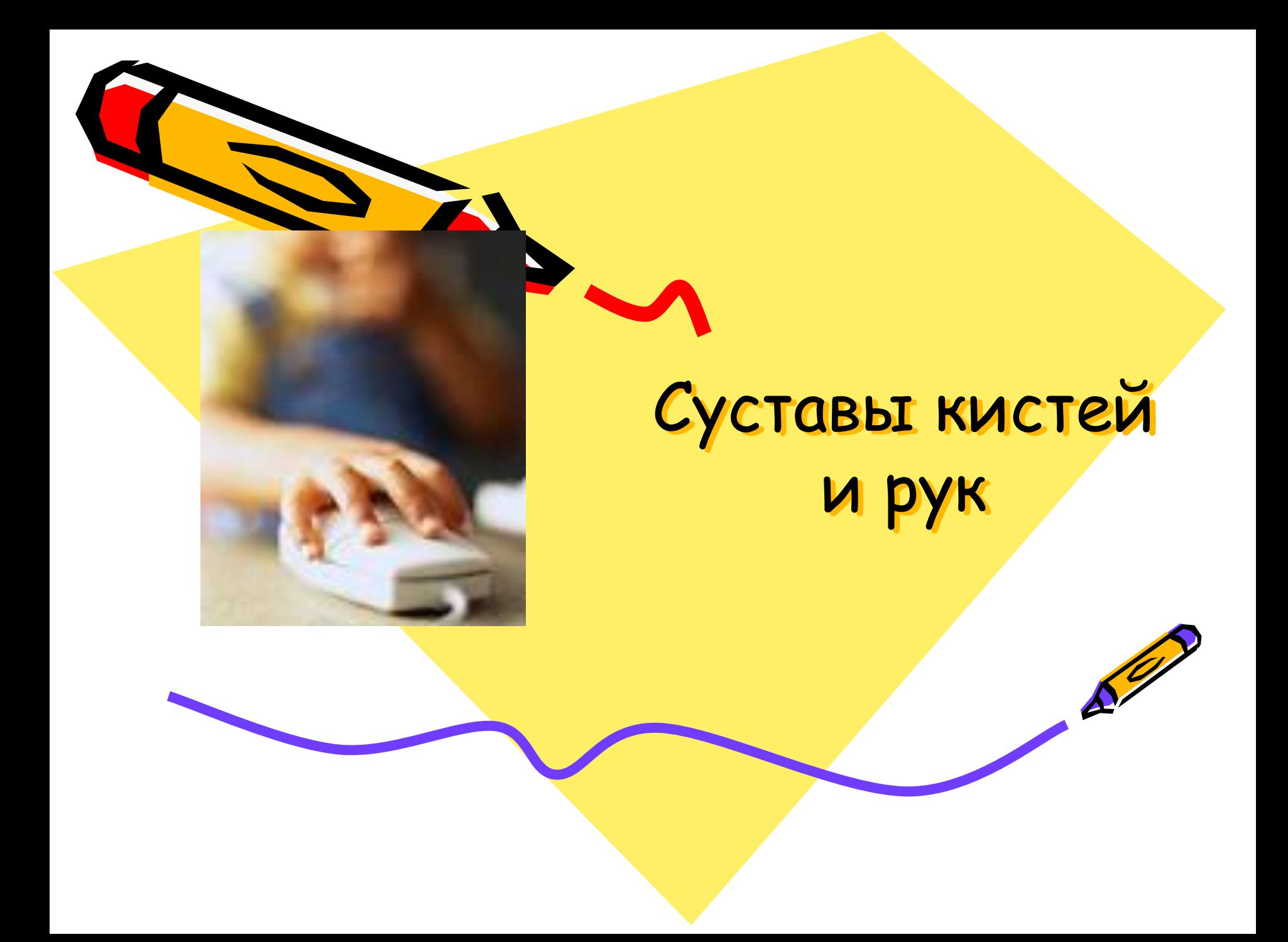

# Тест на наличие симптома туннельных рук

- Соедините тыльные стороны обеих кистей и вытяните руки прямо вниз так, чтобы локти были направле<u>н</u>ы в стороны, а запястья согнуты под прямым углом. Если в течение минуты вы почувствуете боль, онемение, покалывание в пальцах, то это вполне могут быть первые признаки заболевания.
- При снижении чувствительности или онемении кисти: в положении лежа поднимите руку. Признак СЗК снижение чувствительности или ощущение онемения кисти усиливается при поднятии руки.
- Попробуйте соединить кончики большого пальца $\cdot$ мизинца. Боль в этот момент с большой вероятнос говорит о наличии туннельного синдрома запясть

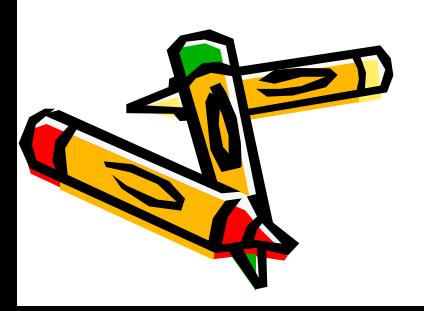

• При обнаружении признаков СЗК необходимо обратится к врачу, который с помощью несложных исследований проведет диагностику и, при необходимости, назначит лечение. В большинстве случаев диагноз может быть установлен при тщательном расспросе и осмотре. Часто симптомы появляются или усиливаются через 60 секунд после сильного сжатия кисти в кулак (симптом Фалена) или при постукивании неврологическим молоточком по запястью в месте прохождения срединного нерва (симптом Тинеля). В диагностически трудных ситуациях используется более болезненное и довольно дорогостоящее исследование проведения импульса по нерву (стимуляционная электромиография).

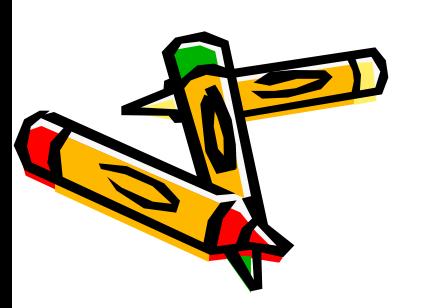

# Стресс при потере информации

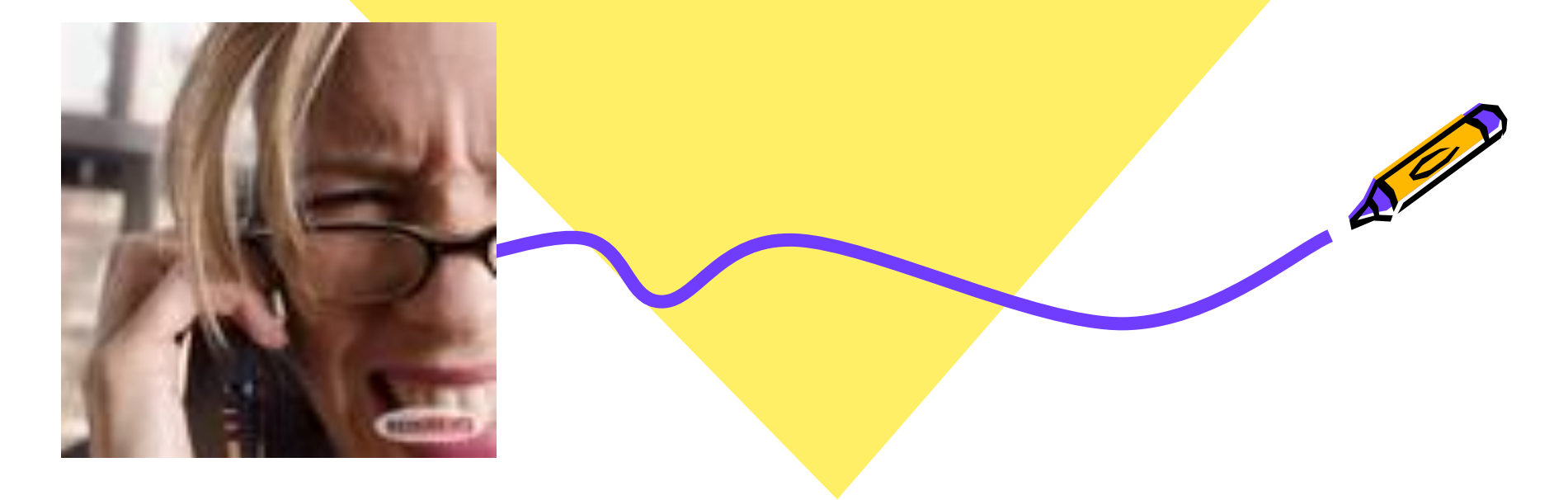

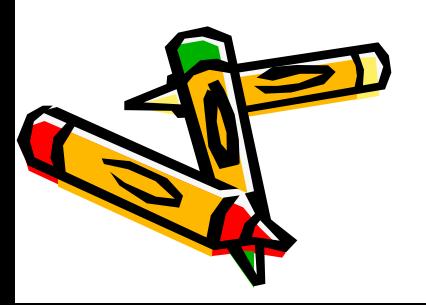

• Далеко не все пользователи регулярно делают резервные копии своей информации. А ведь и вирусы не дремлют, и винчестеры лучших фирм, бывает, ломаются, и самый опытный программист может иногда нажать не ту кнопку... В результате такого стресса случались и инфаркты.

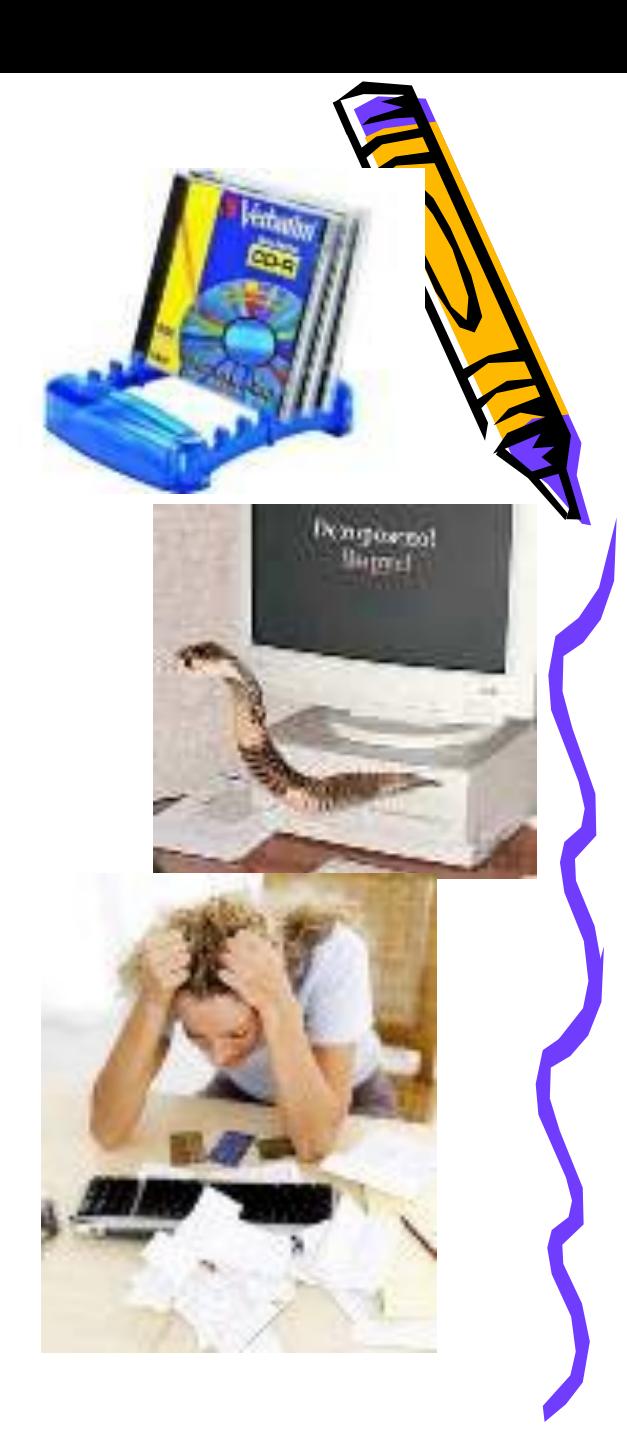

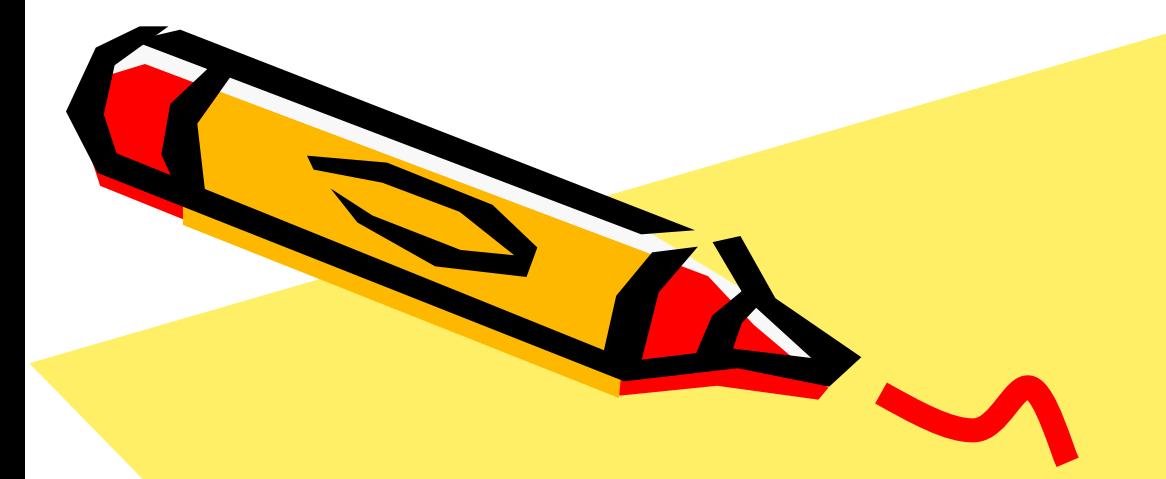

### Профилактика заболеваний при работе с компьютером

 $\mathcal{E}^{\prime\prime}$ 

## Профилактика заболеваний позвоночника и суставов

#### Эргономичность рабочего места, правильное положение **рук**

1. Разместить монитор прямо перед вами, причем, так что бы его верхняя точка Находилась прямо перед глазами или выше.,

 *2.СȑȒȊ, Ȍǿ ȉȍȑȍȏȍȋ ȁы ȐȇȃȇȑȄ ȃȍȊȅȄȌ ȇȋȄȑь*  спинку и подлокотники, а так же такую высоту, при которой ваши ноги могут прочно стоять на полу.

3. При работе с мышкой и клавиатурой клавиши нажимать плавно и без усилий, при наборе текста кладите запястья на стол или специальную подставку, что позволит рассла! руки. При работе с мышкой кисть должна быть прямой и лежать на столе как можно дальше от края.

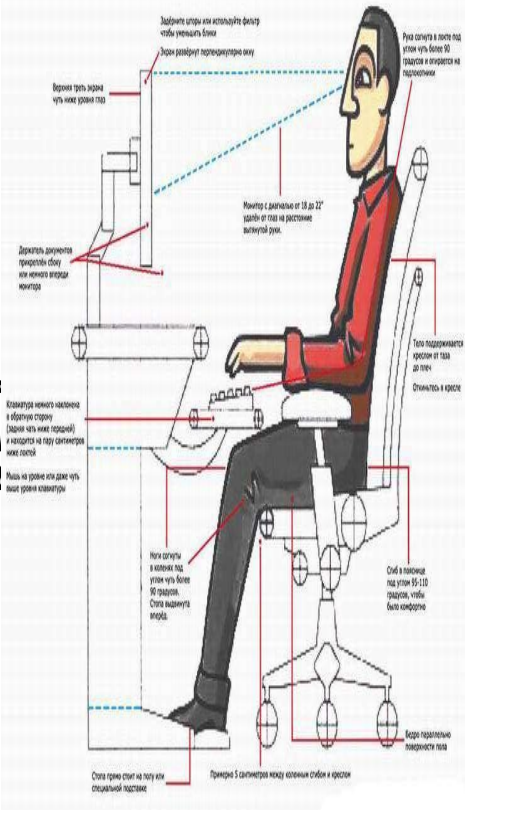

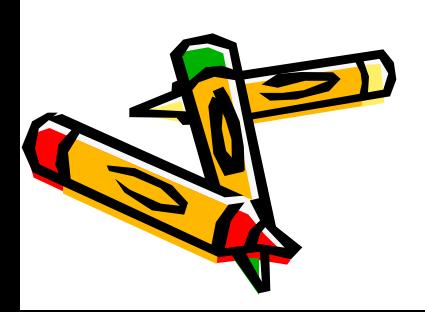

- Упражнения для рук.
- Встряхните руки.
- Сжимайте пальцы в кулаки (10 раз).
- Вращайте кулаки вокруг своей оси.
- Надавливая одной рукой на пальцы другой руки со стороны ладони, как бы выворачивая ладонь и запястье наружу.

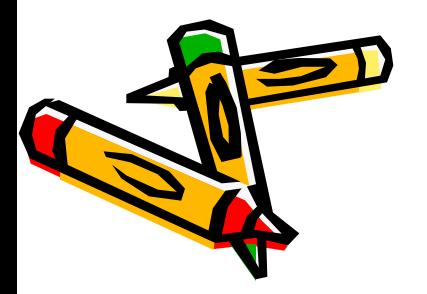

- **Упражнения для глаз** 
	- 1. Зажмурьте глаза на  $\sim$  10 секунд
- 2. Быстро моргайте в течение ~5-10 сек.
- 3. Сделайте несколько круговых движений глазами.
	- 4. Несколько раз поменяйте фокус, для этого смотрите сначала на какую либо точку на окне (если оно очень чистое, можно приклеить маленькую бумажку) а потом в даль (на облака, далёкий дом и т.д.)
	- 5. Для снятия раздражения, или для отдыха глаз возьмите заваренный чайный пакетик (уже холодный) положите на глаза и лежите ~ 10 минут. .

### Профилактика нервных расстройств

- 1. Постарайтесь сделать так, что бы при работе компьютер давал как можно меньше сбоев и меньше раздражал вас.
- 2. В Интернет: не ждите долго загрузки страницы, посмотрите в это время другую, постарайтесь пользоваться качественным доступом
- 3. Как можно чаще прерывайте работу с компьютером, по возможности проводите больше времени на улице. Главное добиваться того ,чтобы работа за компьютером была комфортной и не вызывала раздражения.

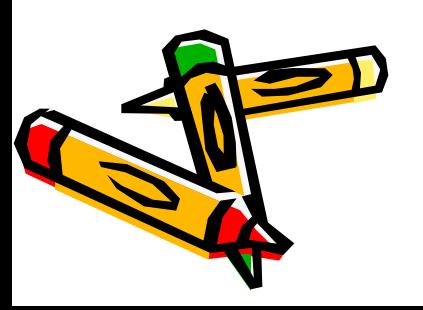

## Защита от электромагнитного излучения

- 1. По возможности, стоит приобрести жидкокристаллический монитор, поскольку его излучение значительно меньше, чем у распространённых ЭЛТ-мониторов (монитор с электроннолучевой трубкой).
- 2. При покупке монитора необходимо обратить внимание на наличие сертификата.
- 3. Системный блок и монитор должен находиться как можно дальше от вас.
- 4. Не оставляйте компьютер включённым на длительное время если вы его не используете, хотя это и ускорит износ компьютера, но здоровье полезней. Так же, не забудьте использовать "спящий режим" для монитора.
- 5. В связи с тем, что электромагнитное излучение от стенок монитора намного больше, постарайтесь поставить монитор в угол, так что бы излучение поглощалось стенами.
- 6. По возможности сократите время работы за компьютером и почаще прерывайте работу.
- 7. Компьютер должен быть заземлён. Если вы приобрели защитный экран, то его тоже следует заземлить, для этого специально предусмотрен провод, на конце которого находиться металлическая прищепка.

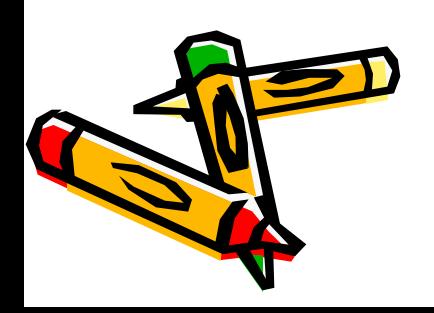